## Pooling Cross Sections across Time

**1** Pooling Independent Cross Sections across Time <sup>2</sup> Policy Analysis with Pooled Cross Sections

不自下

 $\Omega$ 

Pooling Independent Cross Sections across Time

random samples from a pop v1. at

\n
$$
d^{2}f_{+}^{f}
$$
\n
$$
d^{2}f_{+}^{f}
$$
\n1

\nData

\n
$$
d^{2}f_{+}^{f}
$$
\n
$$
d^{2}f_{+}^{f}
$$
\n1

\n1

\n1

\n1

\n1

\n1

\n1

\n1

\n1

\n1

\n1

\n1

\n1

\n1

\n1

\n1

\n1

\n1

\n1

\n1

\n1

\n1

\n1

\n1

\n1

\n1

\n1

\n1

\n1

\n1

\n1

\n1

\n1

\n1

\n1

\n1

\n1

\n1

\n1

\n1

\n1

\n1

\n1

\n1

\n1

\n1

\n1

\n1

\n1

\n1

\n1

\n1

\n1

\n1

\n1

\n1

\n1

\n1

\n1

\n1

\n1

\n1

\n1

\n1

\n1

\n1

\n1

\n1

\n1

\n1

\n1

\n1

\n1

\n1

\n1

\n1

\n1

\n1

\n1

\n1

\n1

\n1

\n1

\n1

\n1

\n1

\n1

\n1

\n1

\n1

\n1

\n1

\n1

\n1

\

 $\bullet$  $\bullet$ 

 $\sim$ 

D.

**K ロ ▶ K 何 ▶** 

 $299$ 

## Policy Analysis with Pooled Cross Sections

- Difference-in-differences (DID)
	- ▶ <https://youtu.be/eiffOVbYvNc>
- Example: effect of incinerator on housing prices

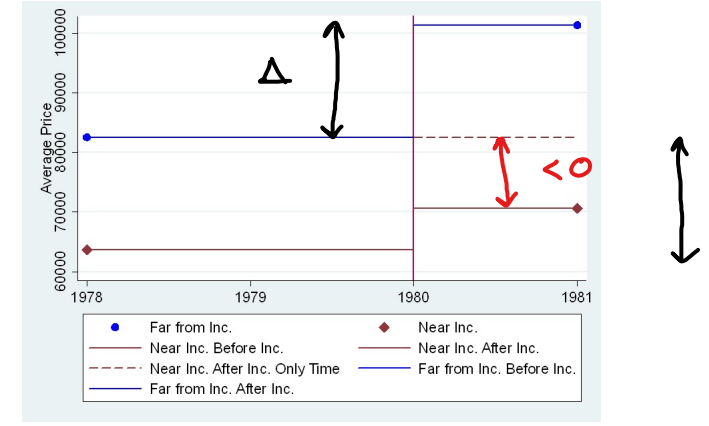

4 D F

 $\rightarrow$ 

 $\Omega$ 

## Policy Analysis with Pooled Cross Sections (cont.)

• More complicated with staggered policies

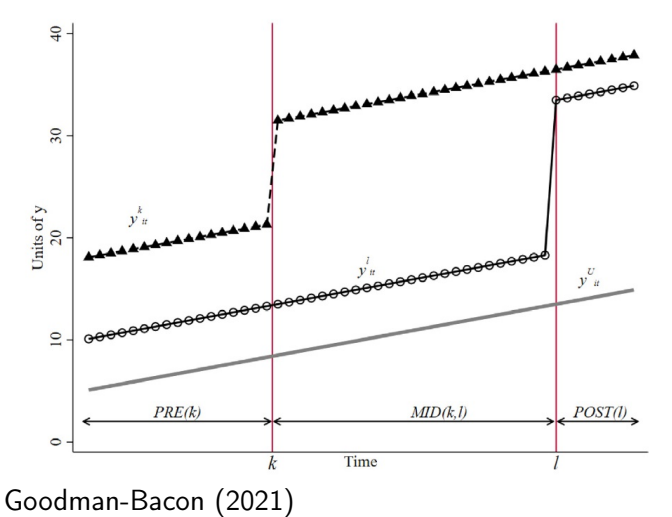

 $290$